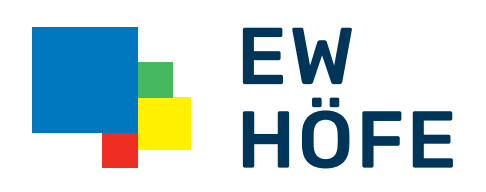

## Kurzbedienungsanleitung

Installation Wireless Extender ZyXEL WRE6505

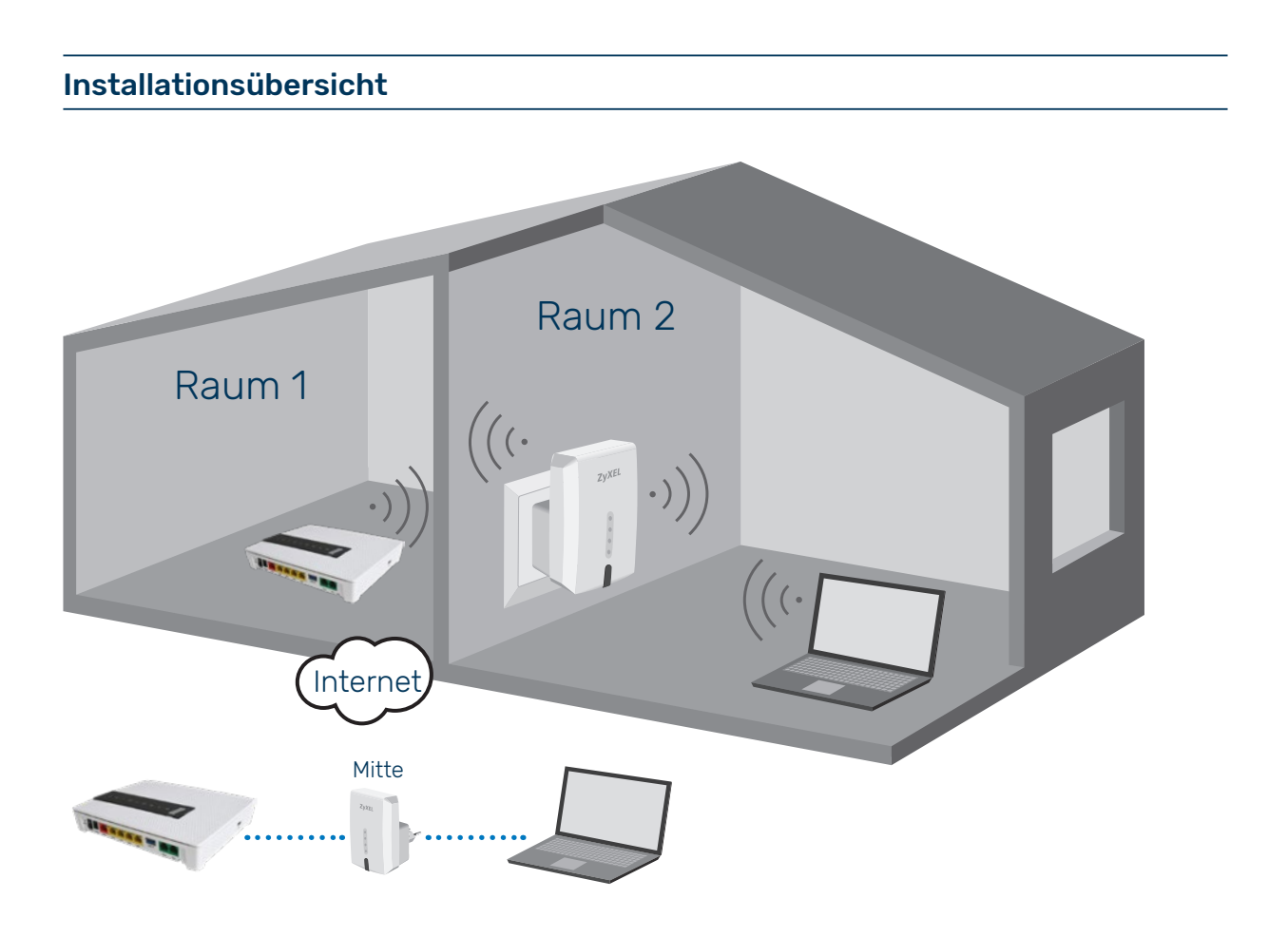

Lieferumfang/Komponenten

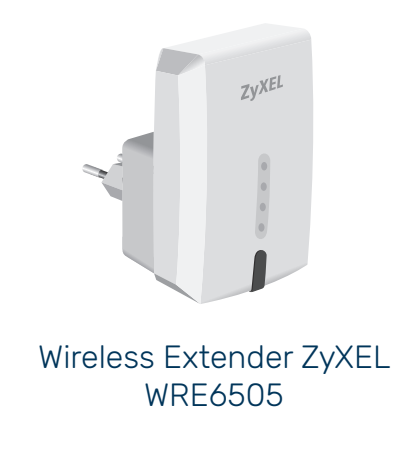

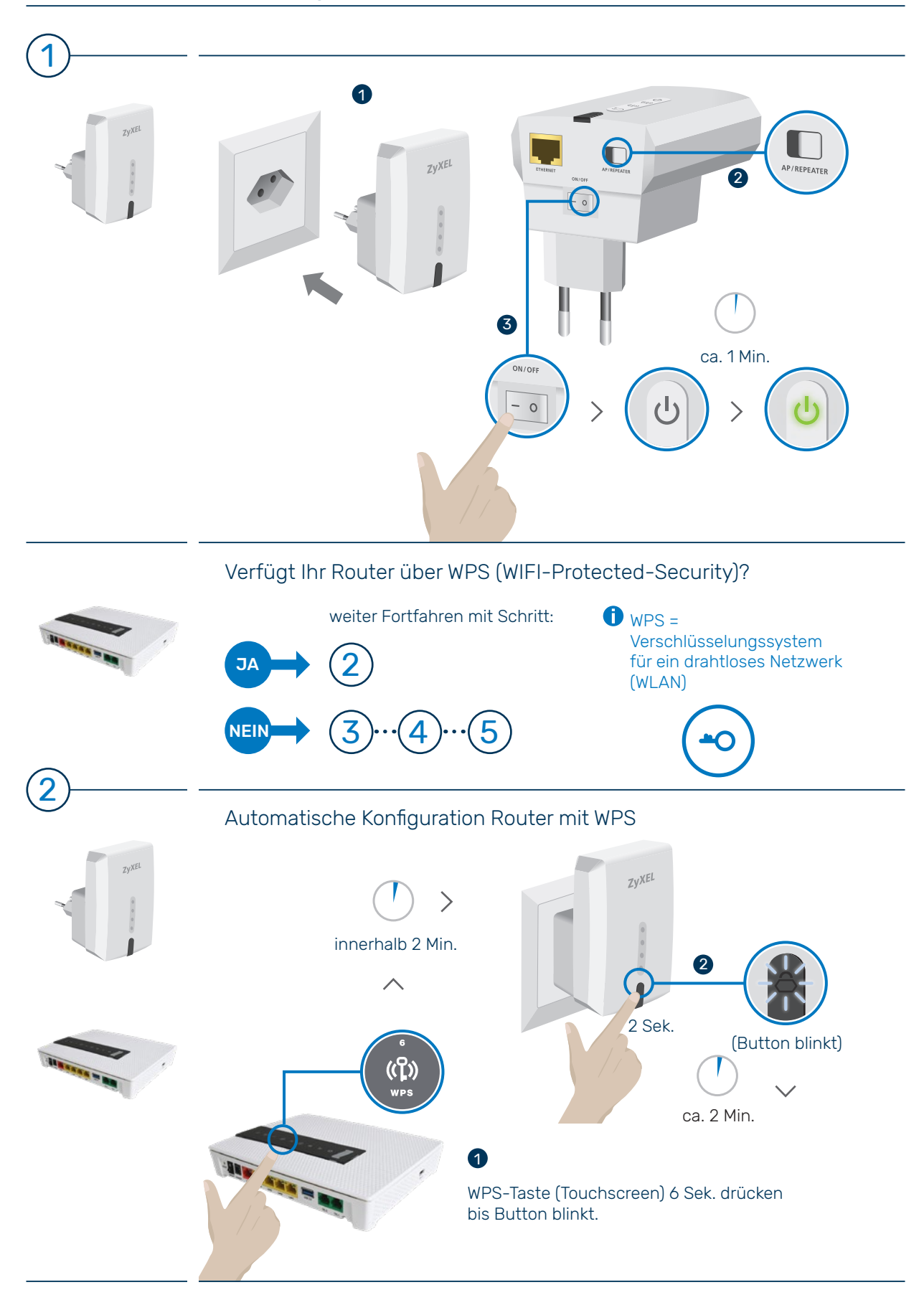

## Inbetriebnahme und Konfiguration Wireless Extender

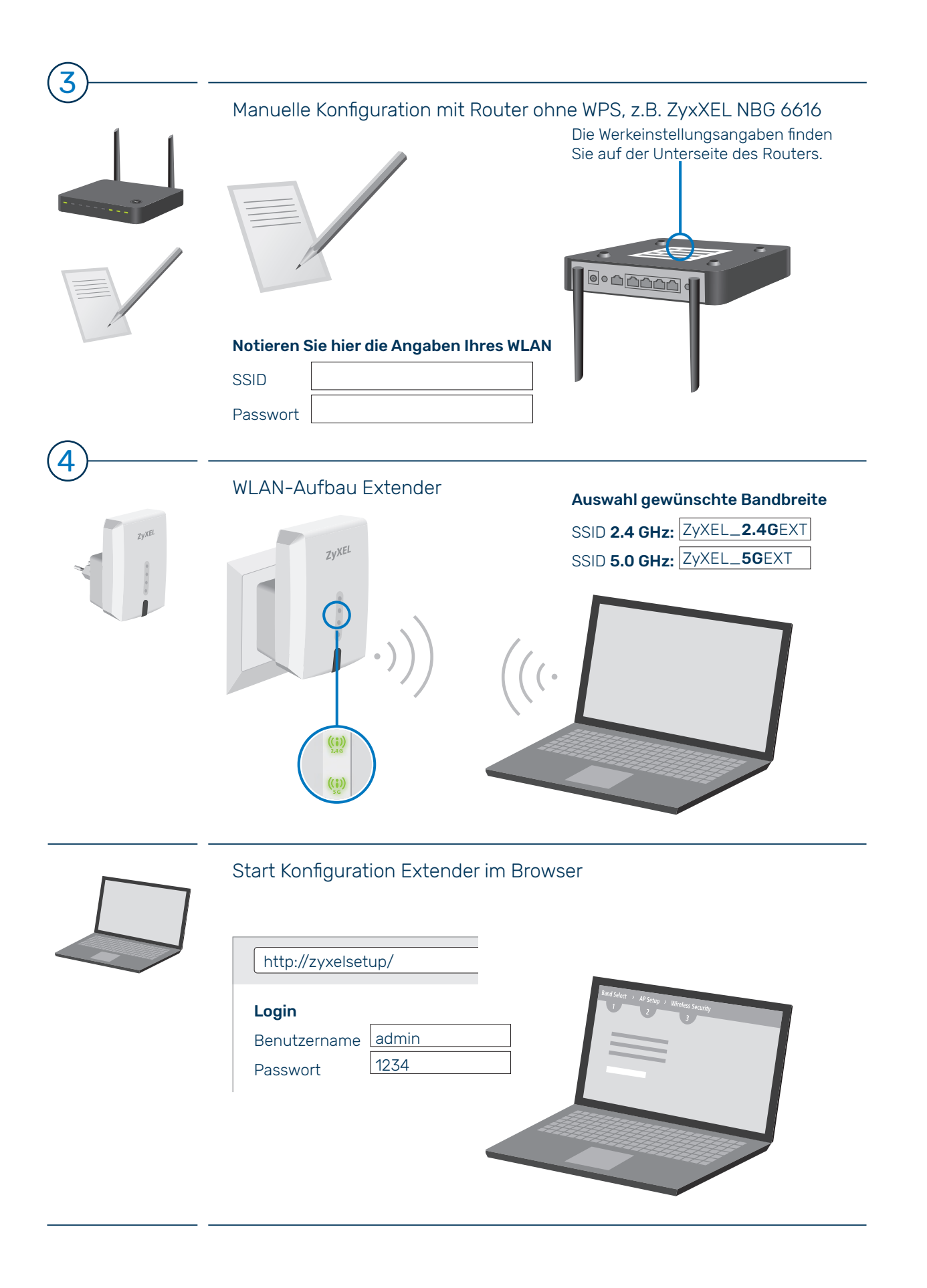

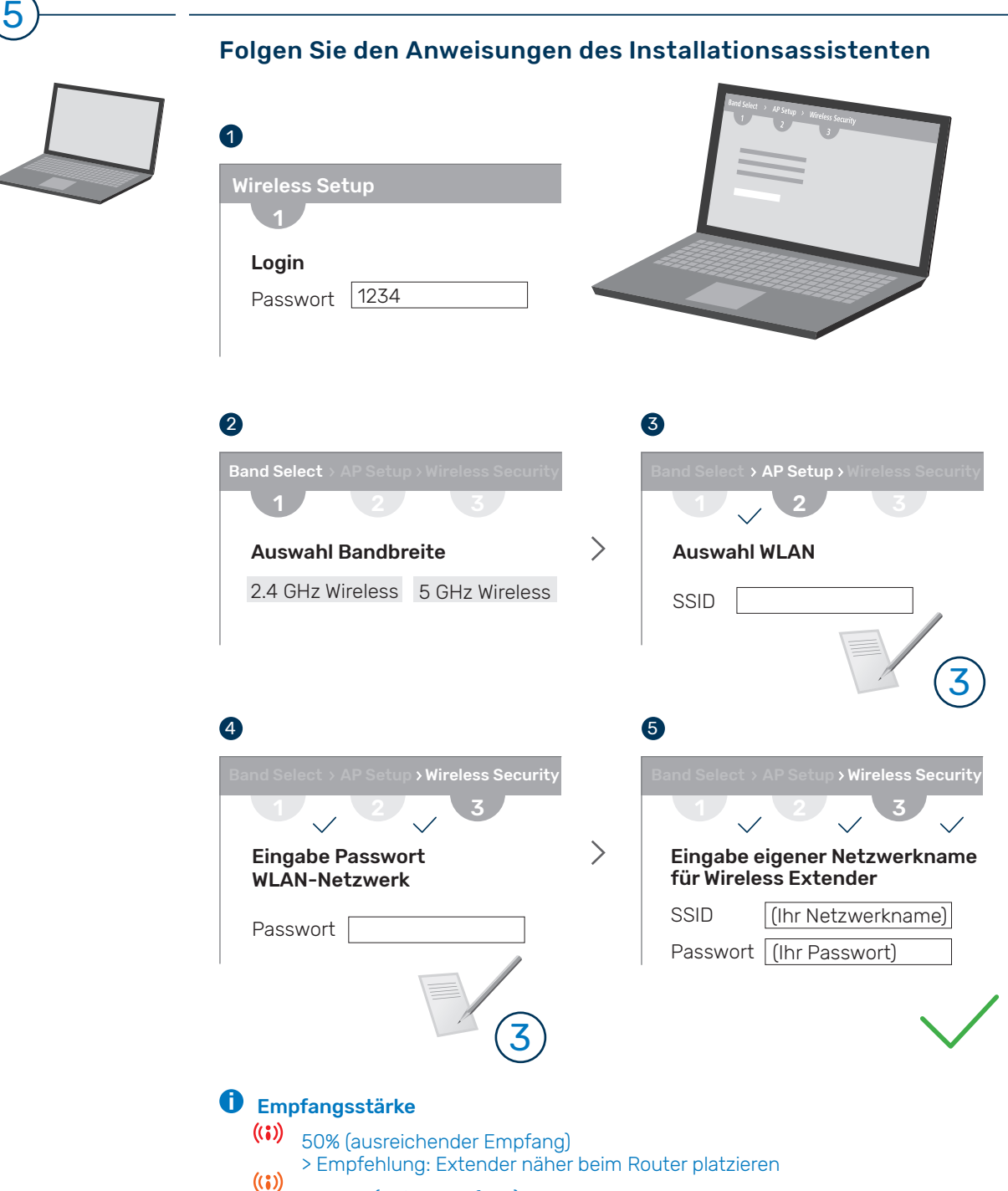

- ca. 75% (guter Empfang)  $((3))$ 
	- 75% + (idealer Empfang)

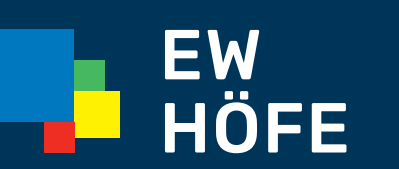

EW Höfe AG Schwerzistrasse 37, Postfach, 8807 Freienbach +41 55 415 31 11, info@ewh.ch, www.ewh.ch